## **QUICK REFERENCE GUIDE**

Updated October 1, 2021

## **Handle Budget Check Errors in Purchase Orders**

SWIFT does not allow purchase orders to process further when there are budget check errors. Purchase orders will not proceed until the agency corrects or overrides the budget check error and then reruns the budget check. This guide lists common budget check errors. It also describes the errors and suggests possible solutions.

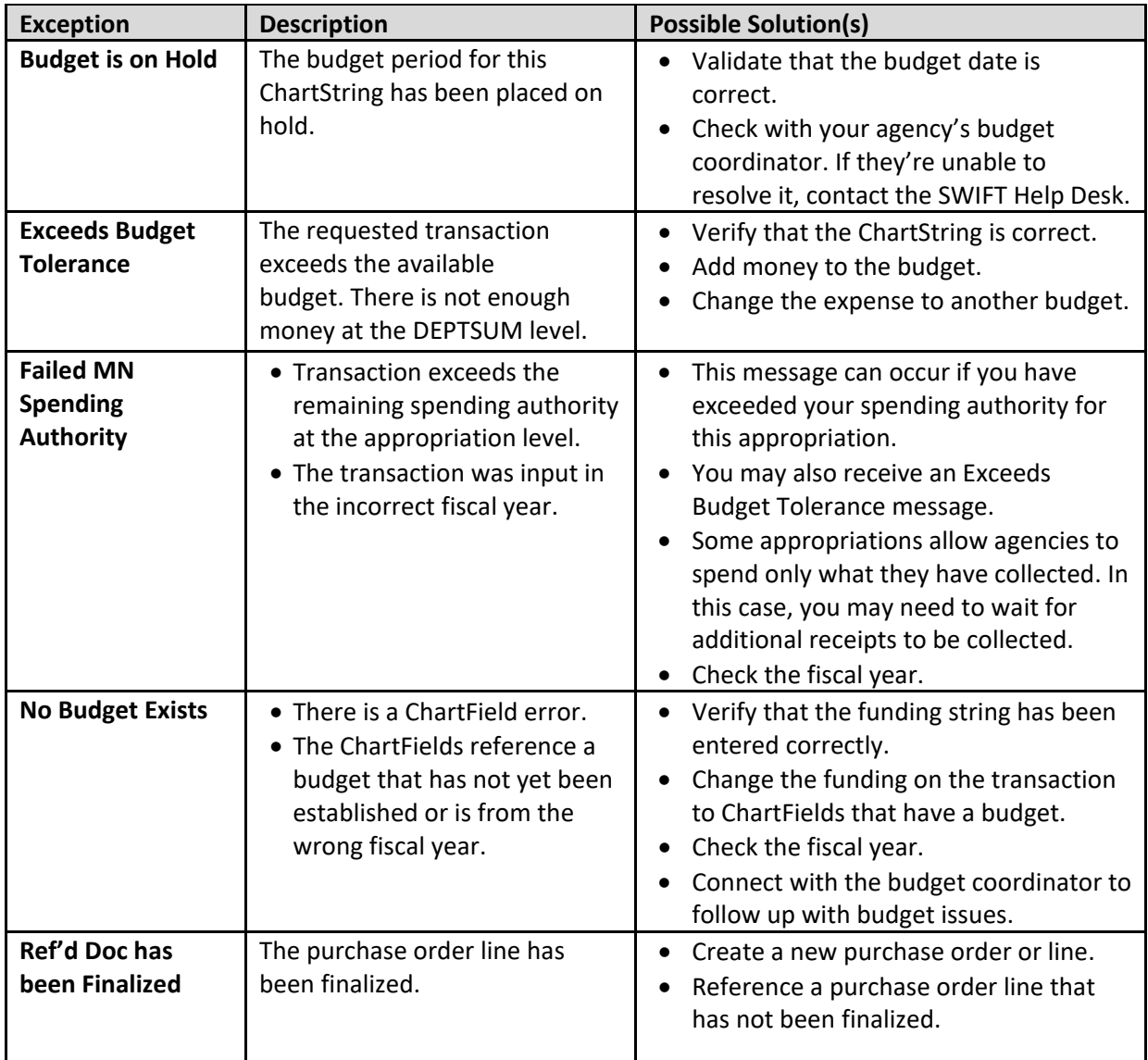